# Baldur's Gate III (PC) raccourcis clavier

# Appareil photo

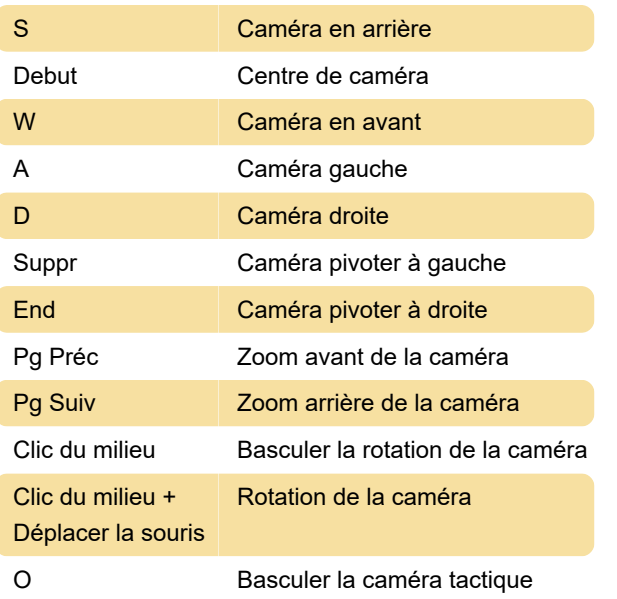

#### Général

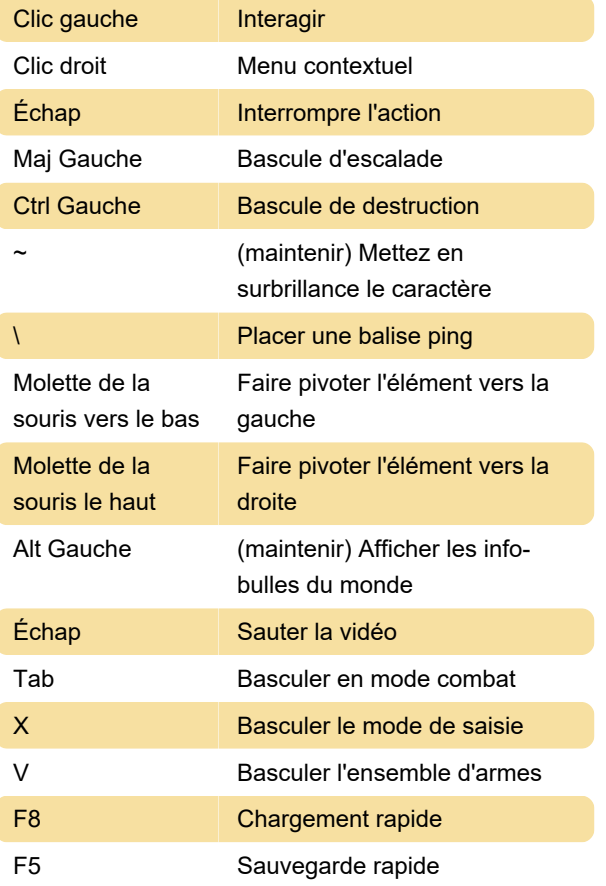

#### **Caractères**

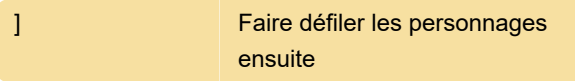

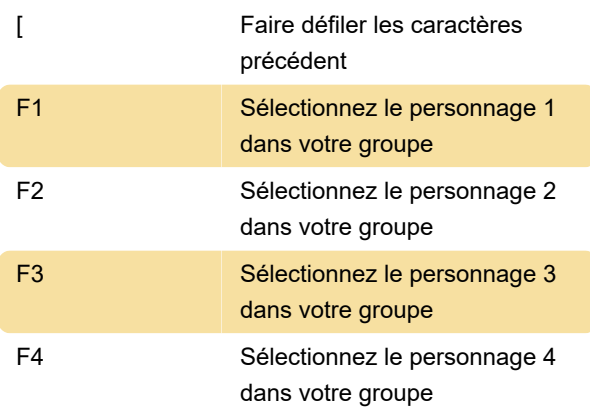

#### Sélectionner un emplacement

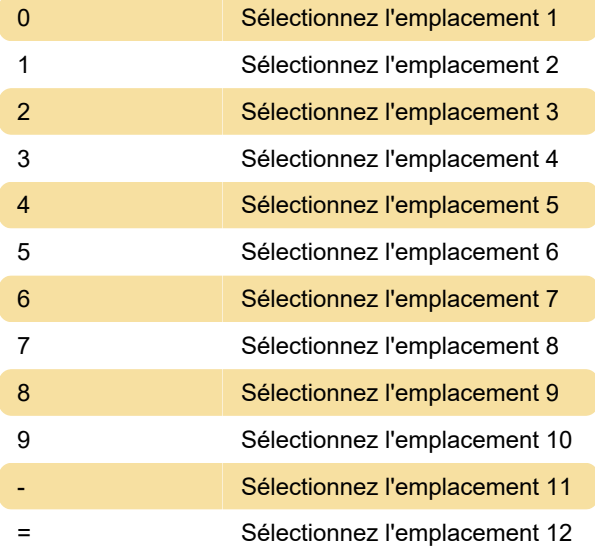

# Divers bascule

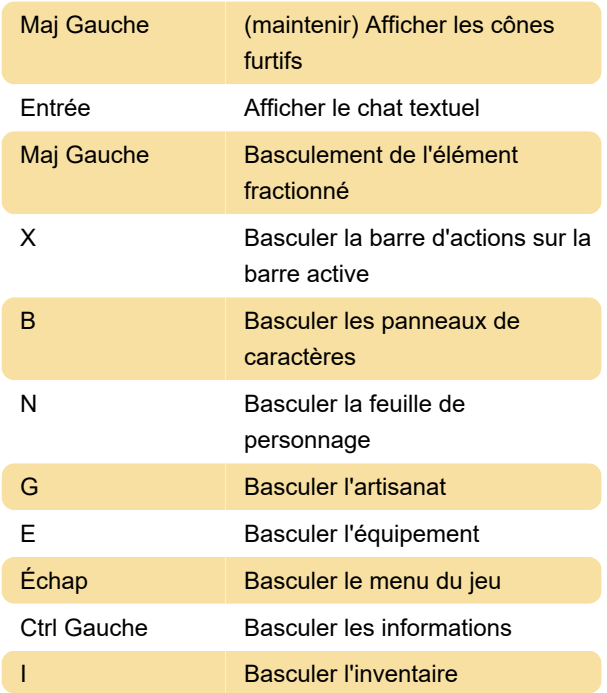

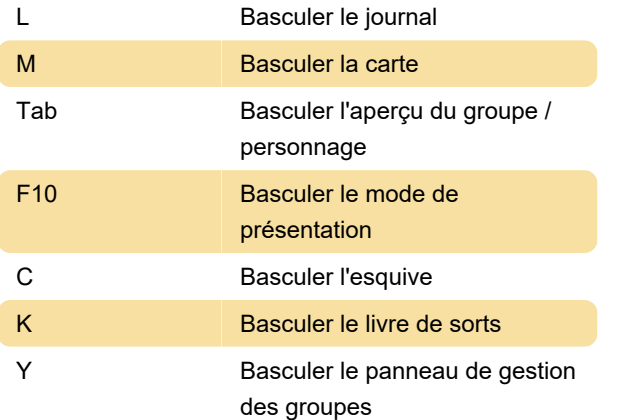

# Mode tour par tour

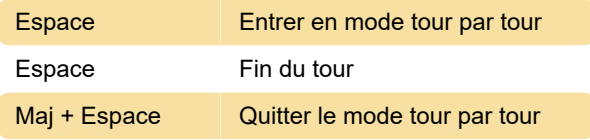

#### Interface utilisateur

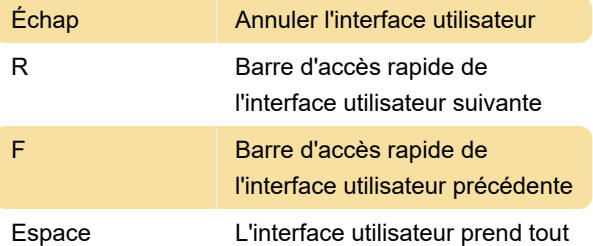

Dernière modification: 24/01/2023 15:15:39

Plus d'information: [defkey.com/fr/baldur-s-gate-3](https://defkey.com/fr/baldur-s-gate-3-pc-raccourcis-clavier) [pc-raccourcis-clavier](https://defkey.com/fr/baldur-s-gate-3-pc-raccourcis-clavier)

[Personnalisez ce PDF...](https://defkey.com/fr/baldur-s-gate-3-pc-raccourcis-clavier?pdfOptions=true)